## Fichier:Schéma de cablage.png

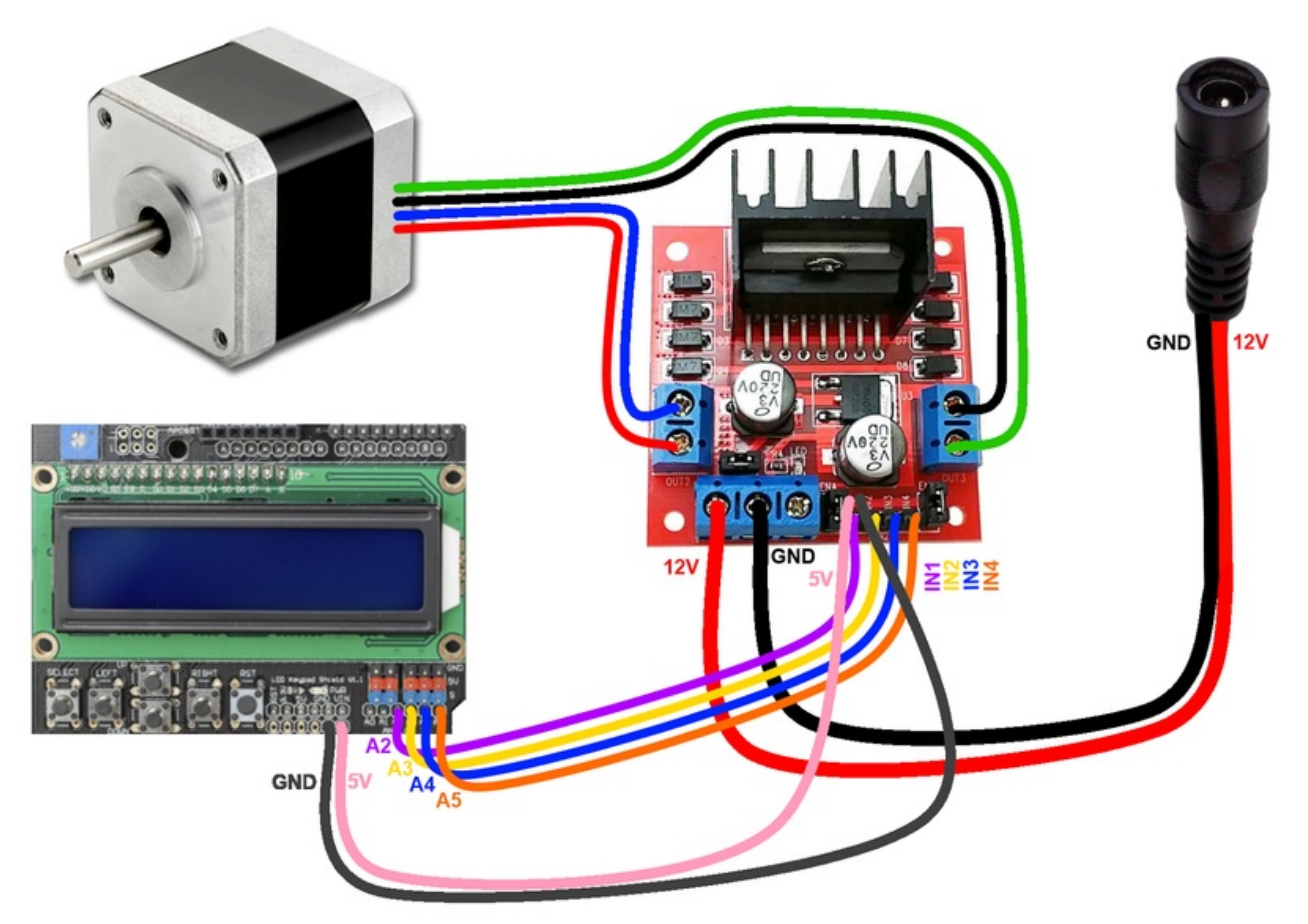

Taille de cet aperçu :800 × 585 [pixels](https://wikifab.org/images/thumb/a/a5/Sch%25C3%25A9ma_de_cablage.png/800px-Sch%25C3%25A9ma_de_cablage.png).

Fichier [d'origine](https://wikifab.org/images/a/a5/Sch%25C3%25A9ma_de_cablage.png) (1 600 × 1 170 pixels, taille du fichier : 998 Kio, type MIME : image/png)

## Historique du fichier

Cliquer sur une date et heure pour voir le fichier tel qu'il était à ce moment-là.

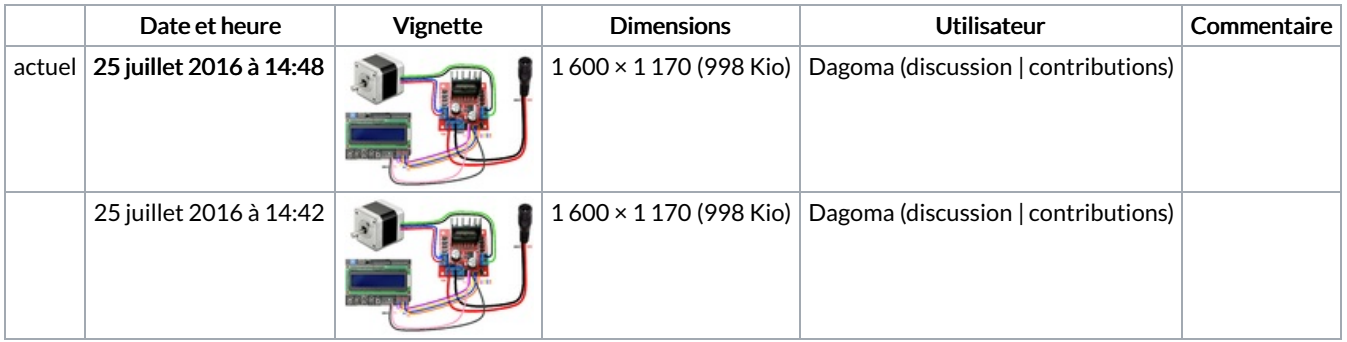

Vous ne pouvez pas remplacer ce fichier.

## Utilisation du fichier

Les 2 pages suivantes utilisent ce fichier :

Pet-feeder : [distributeur](https://wikifab.org/wiki/Pet-feeder_:_distributeur_de_croquettes_Arduino_imprim%25C3%25A9_en_3D) de croquettes Arduino imprimé en 3D Pet-feeder : [distributeur](https://wikifab.org/wiki/Pet-feeder_:_distributeur_de_croquettes_Arduino_imprim%25C3%25A9_en_3D/fr) de croquettes Arduino imprimé en 3D/fr